**BOOK**

# **Internet Technology and Web Designing DCSA 2303**

**Bangladesh Open University School of Science and Technology**

# **School of Science and Technology**

## **Internet Technology and Web Designing DCSA 2303**

#### **Writer**

#### **Mohammad Mamunur Rashid**

Assistant Professor School of Science and Technology Bangladesh Open University

> **Md. Nazrul Islam** Assistant Professor

Department of Computer Science & Engineering Islamic University, Kushtia

#### **Editor**

**Dr. Md. Abul Kashem** Professor Department of Computer Science & Engineering Dhaka University of Engineering & Technology (DUET)

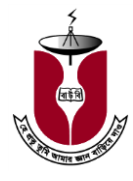

### **BANGLADESH OPEN UNIVERSITY**

**Print:** November, 2014

**Published by**  Publishing, Printing and Distribution Division Bangladesh Open University Gazipur-1705.

**Cover Design** Monirul Islam

**Graphics** Abdul Malek

**Computer Compose**  Sabina Yesmin

**Printed by** 

**ISBN** 

Bangladesh Open University

**Bangladesh Open University School of Science and Technology**

> Gazipur-1705 Website: www.bou.edu.bd

# **Contents**

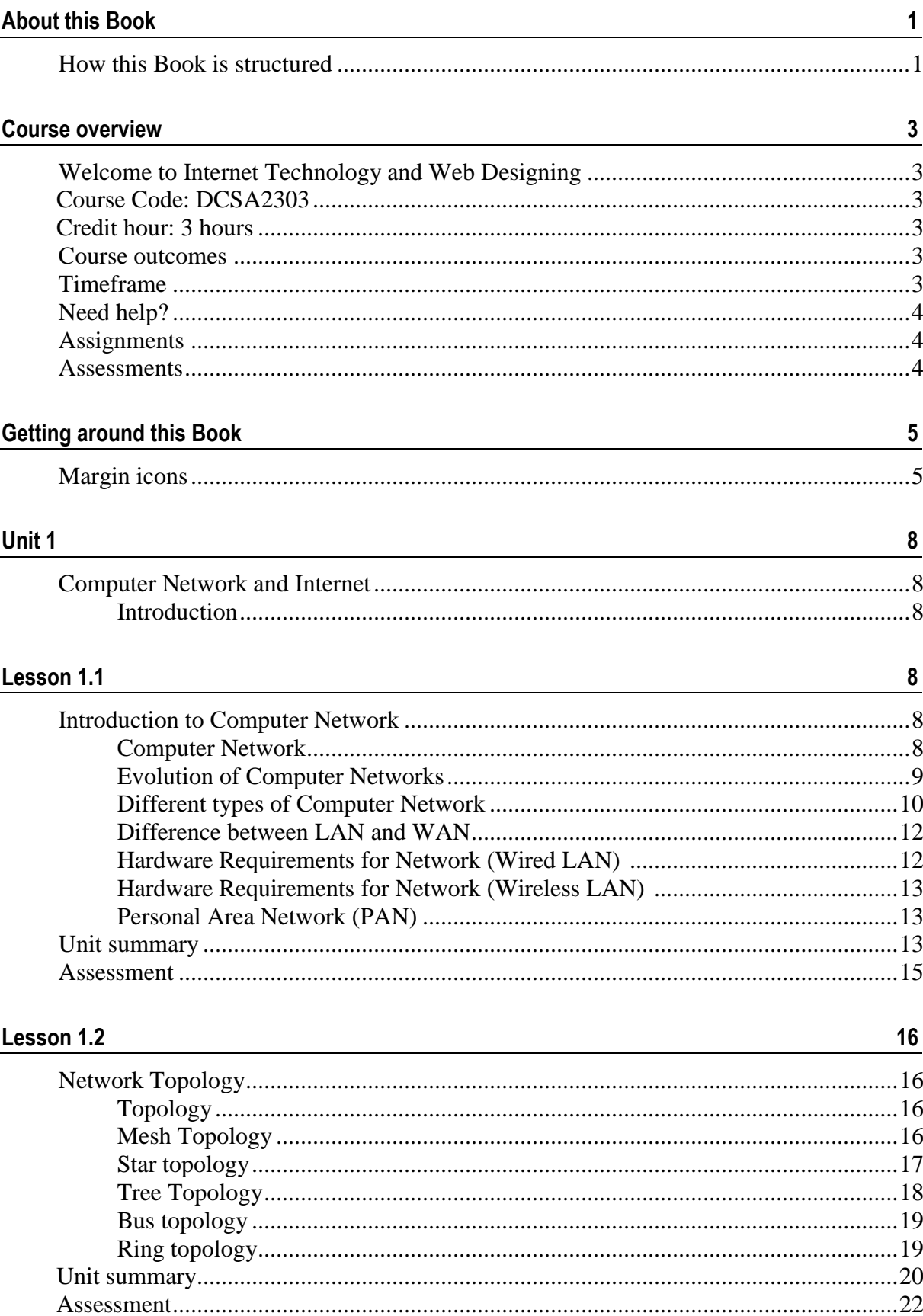

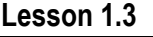

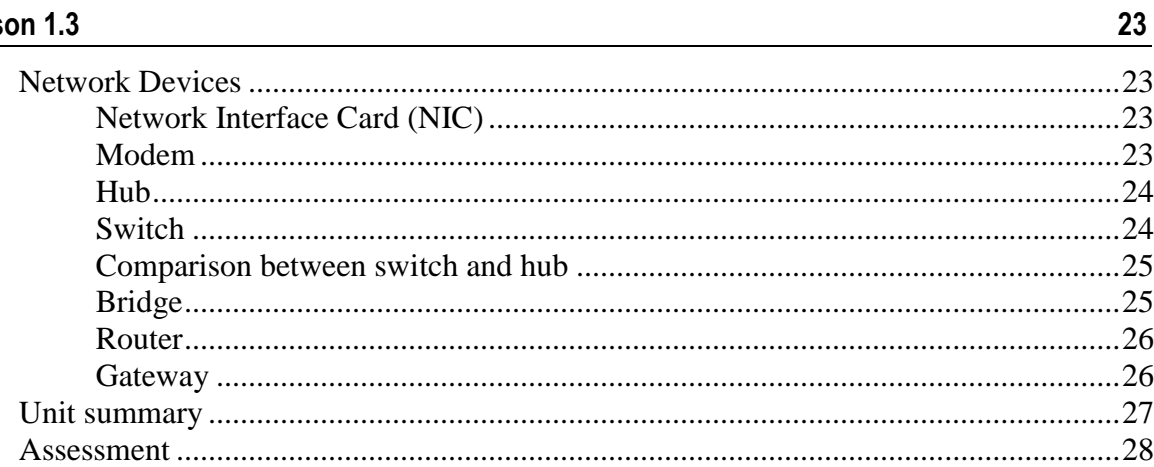

#### Lesson 1.4

### $\frac{29}{2}$

36

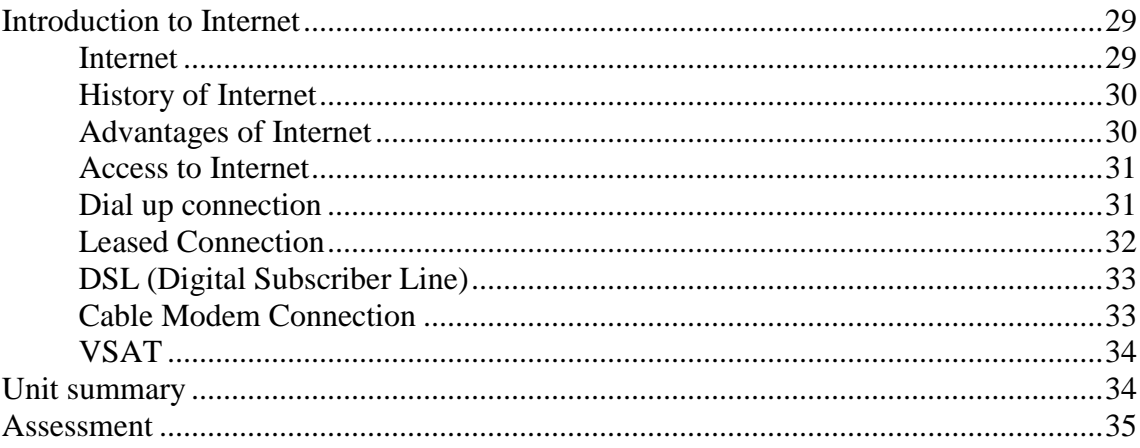

#### Lesson 1.5

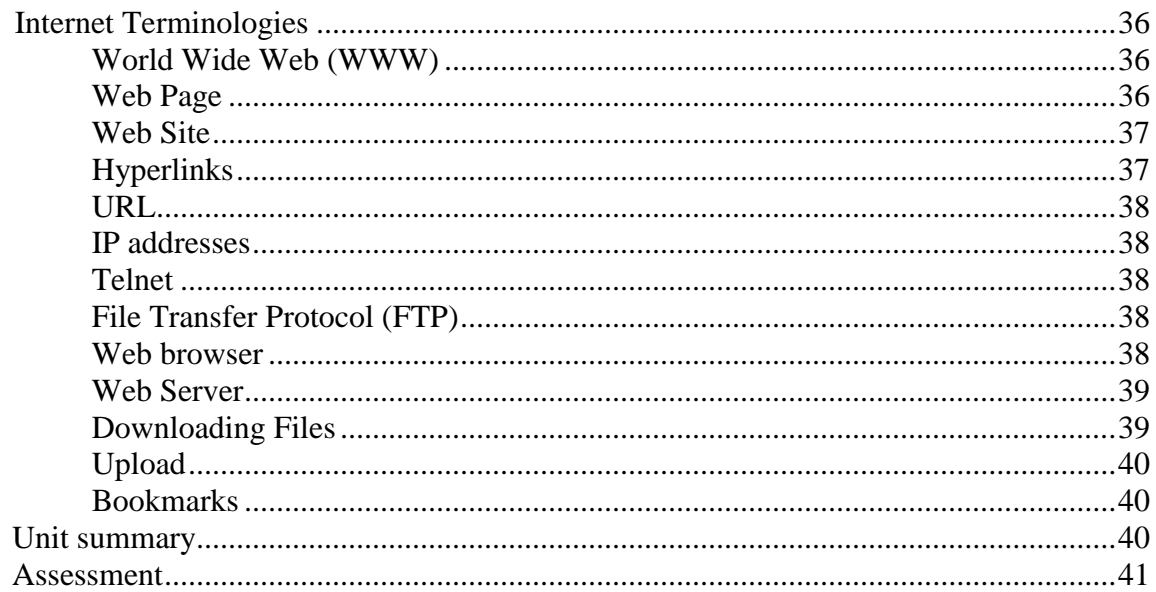

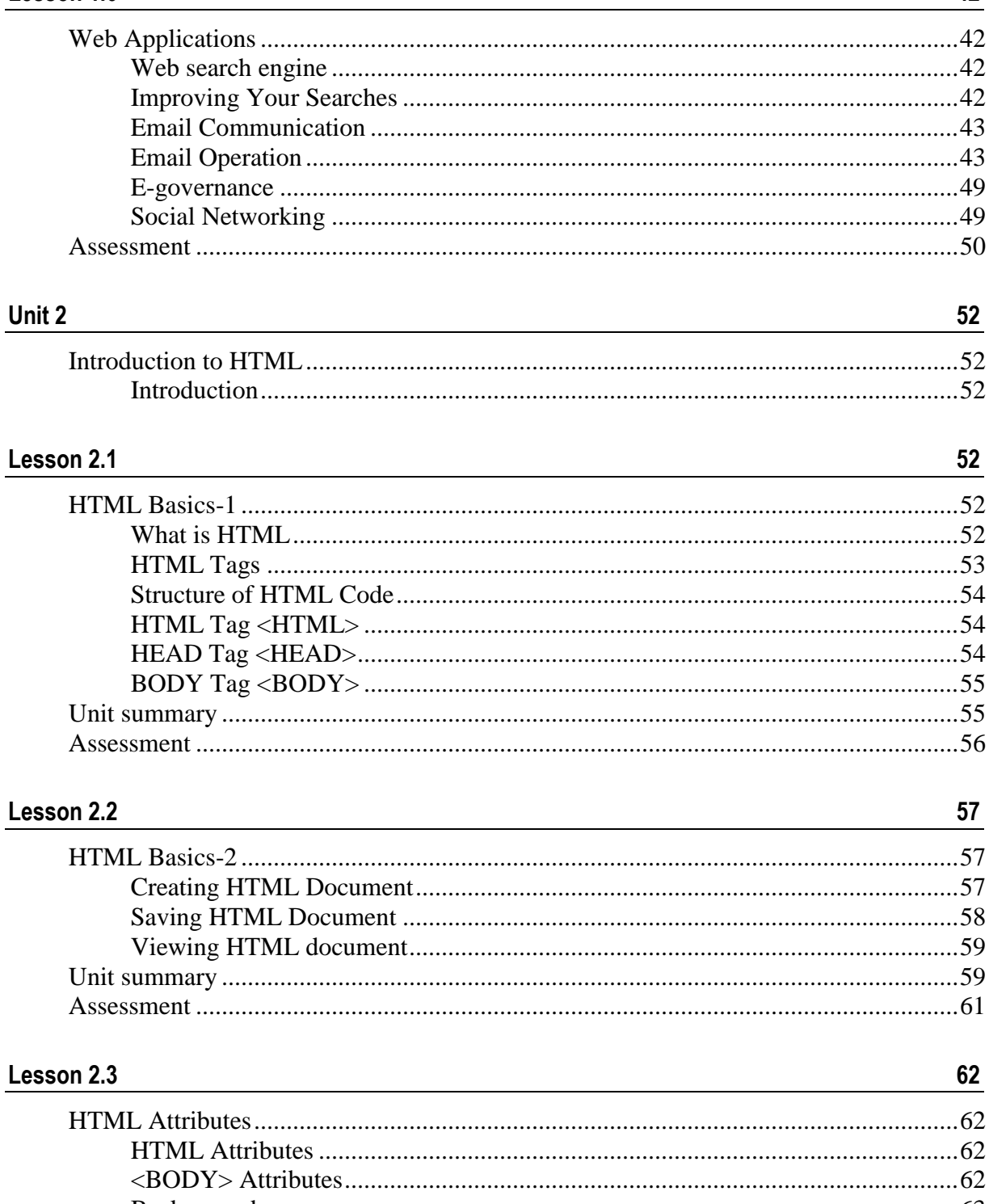

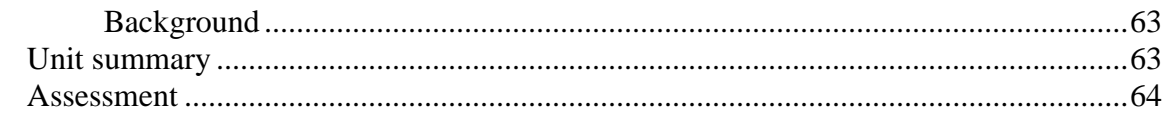

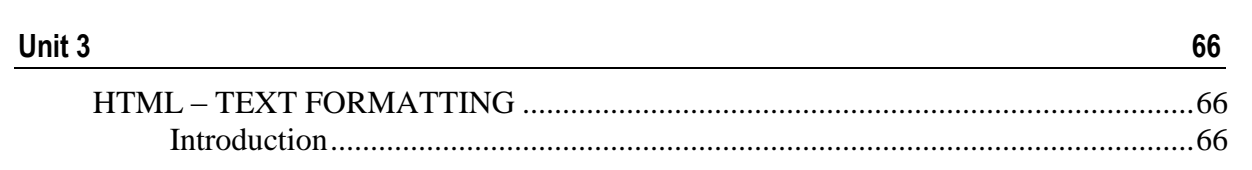

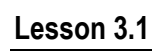

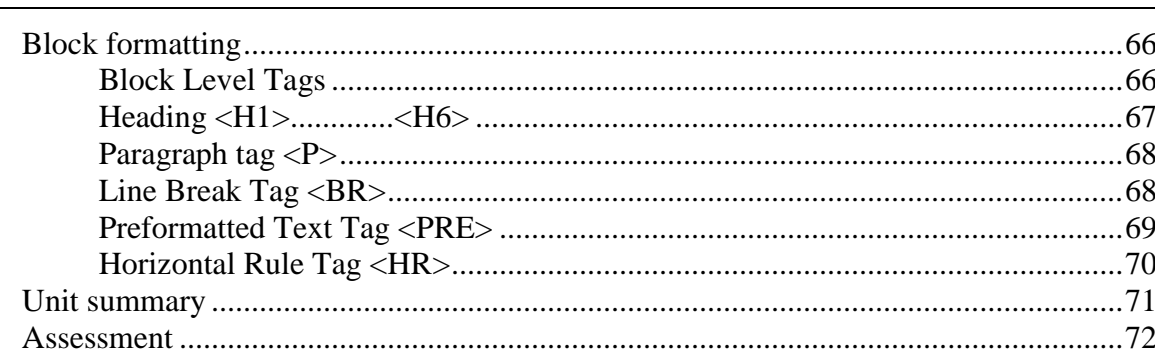

#### Lesson 3.2

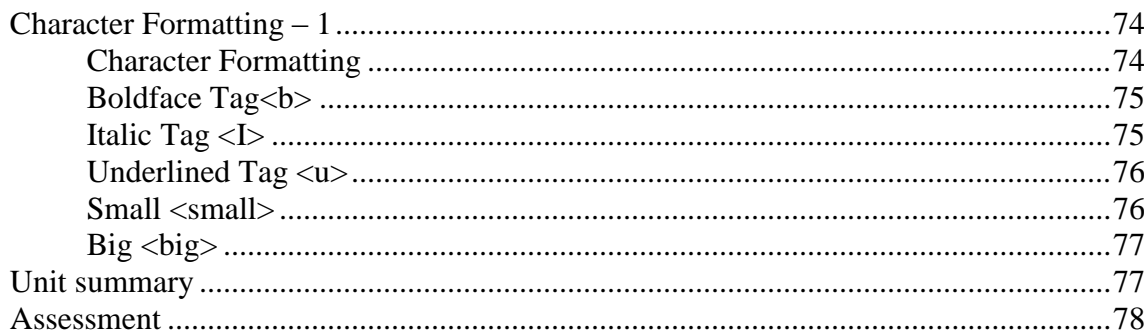

#### Lesson 3.3

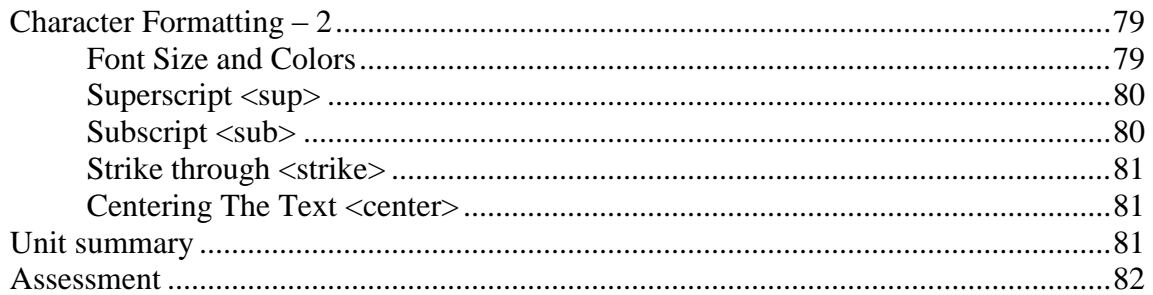

#### Lesson 3.4

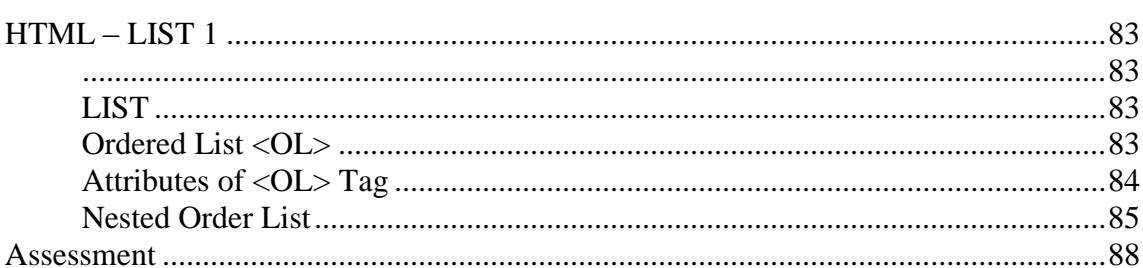

#### Lesson 3.5

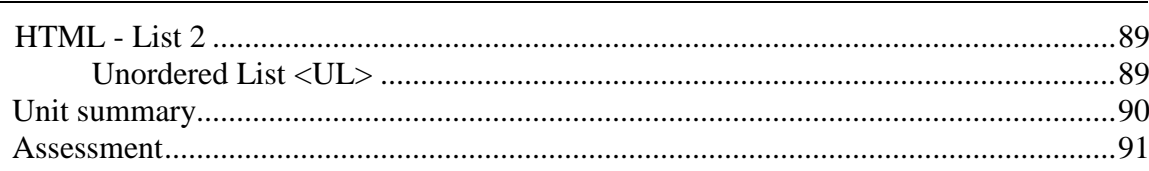

#### 66

 $\frac{74}{1}$ 

79

83

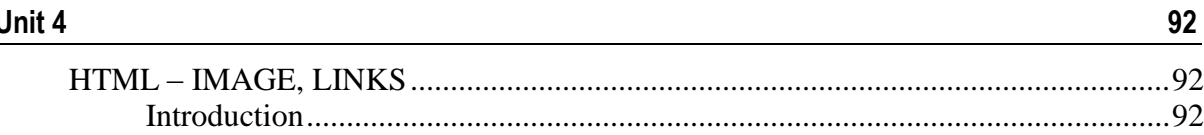

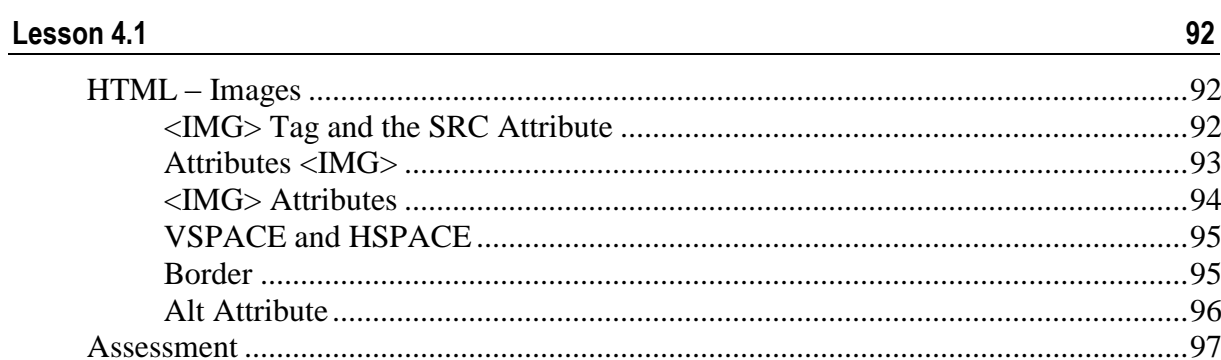

#### Lesson 4.2

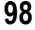

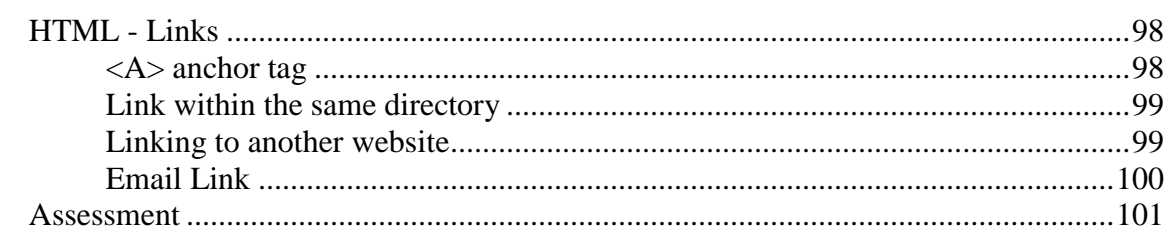

#### Unit 5

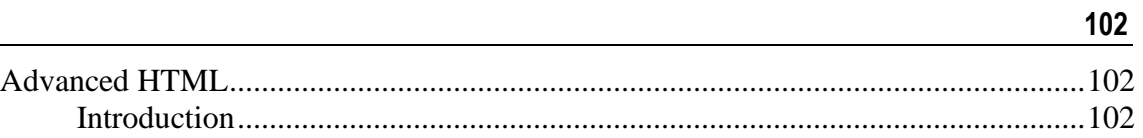

#### Lesson 5.1

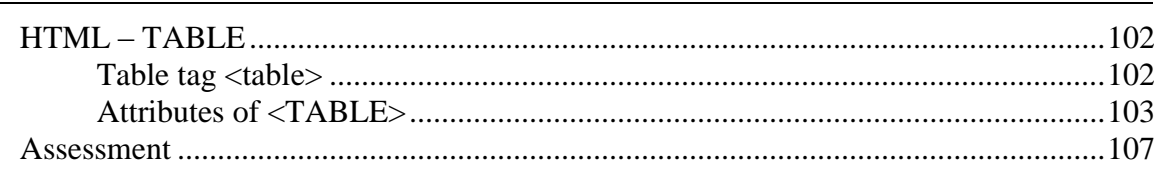

#### Lesson 5.2

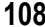

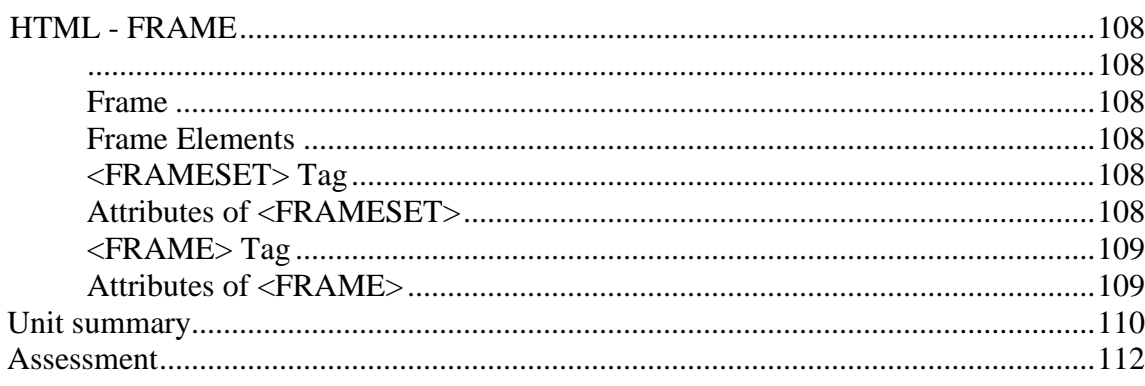

#### Lesson 5.3

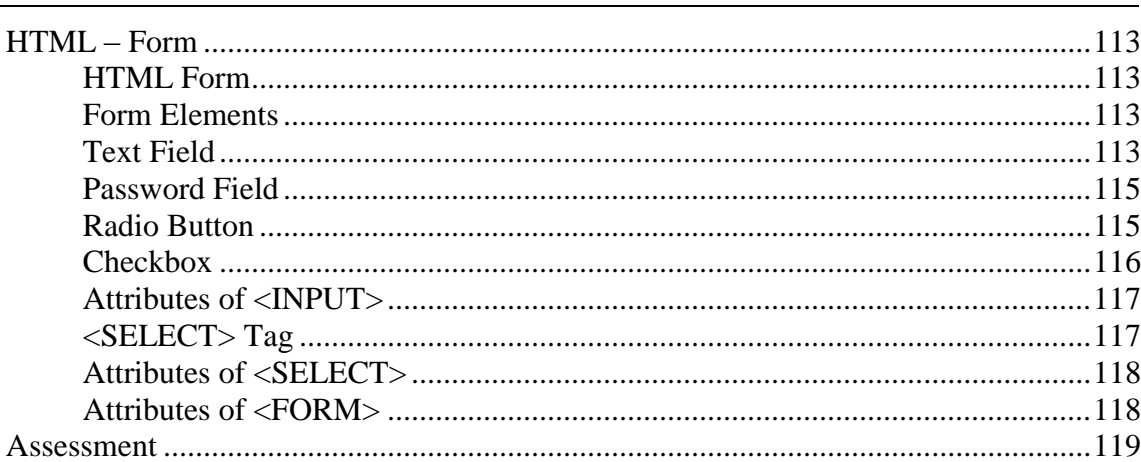

#### Lesson 5.4

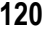

124

124

130

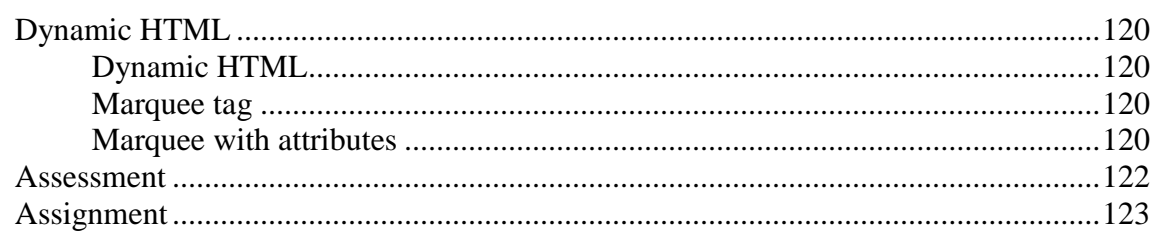

#### Unit 6

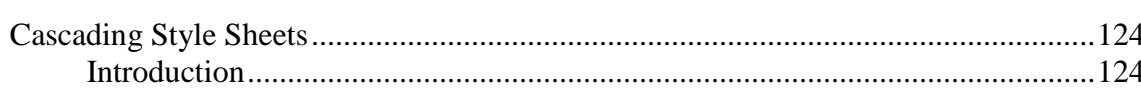

#### Lesson 6.1

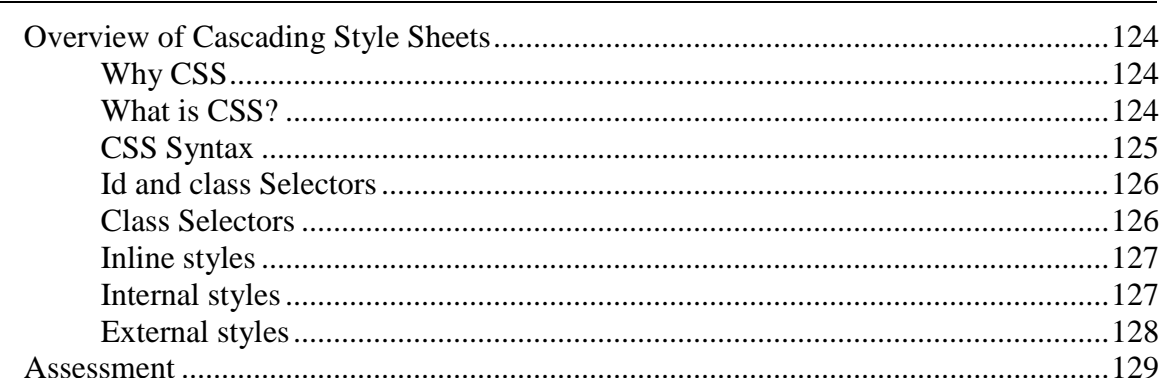

#### Lesson 6.2

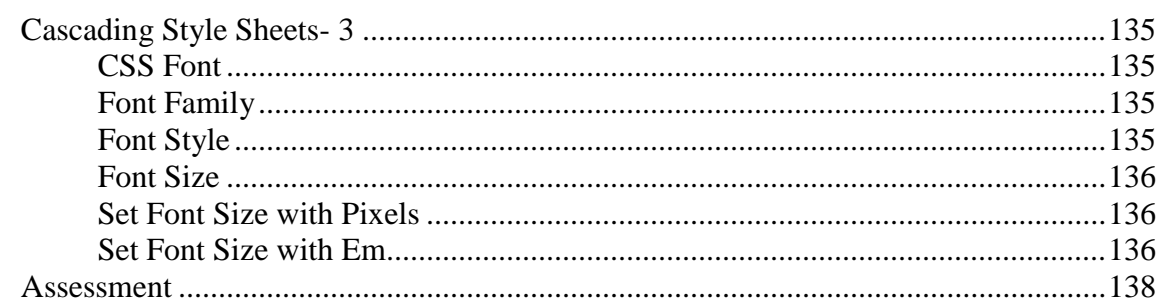

#### Lesson 6.4

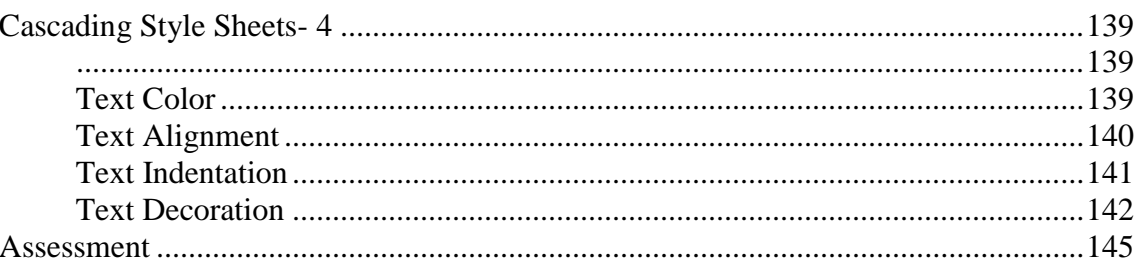

#### Lesson 6.5

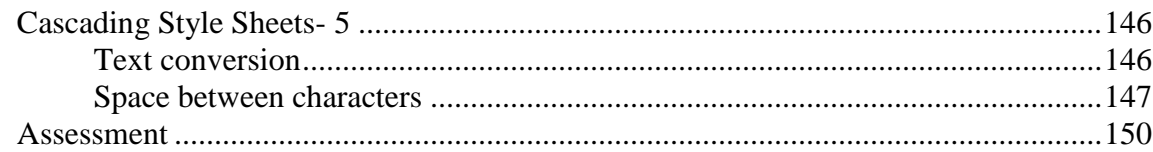

#### Lesson 6.6

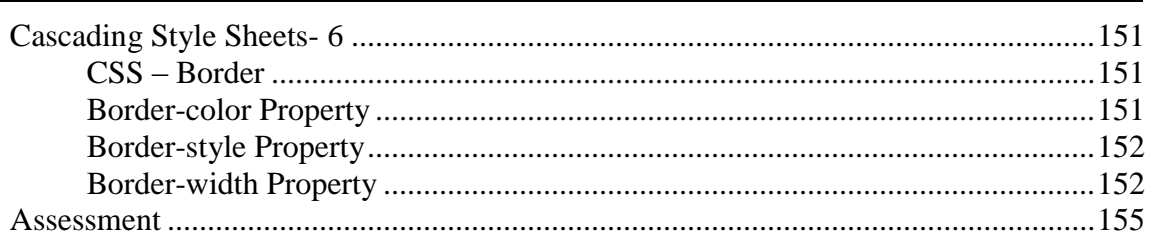

#### Lesson 6.7

156

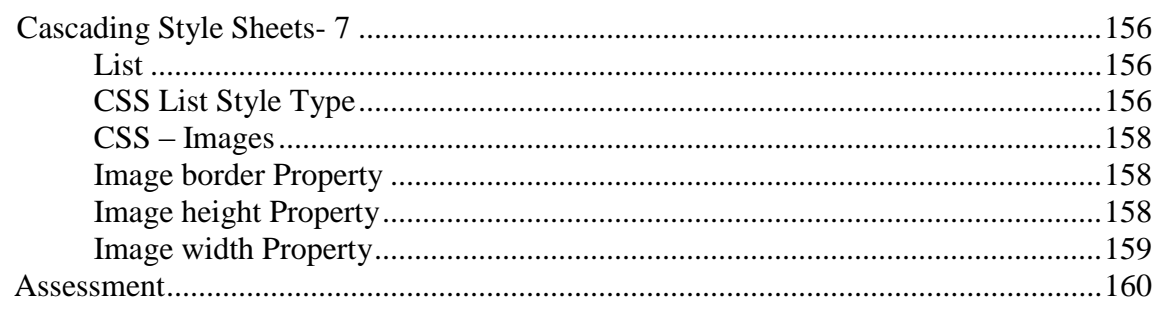

139

146

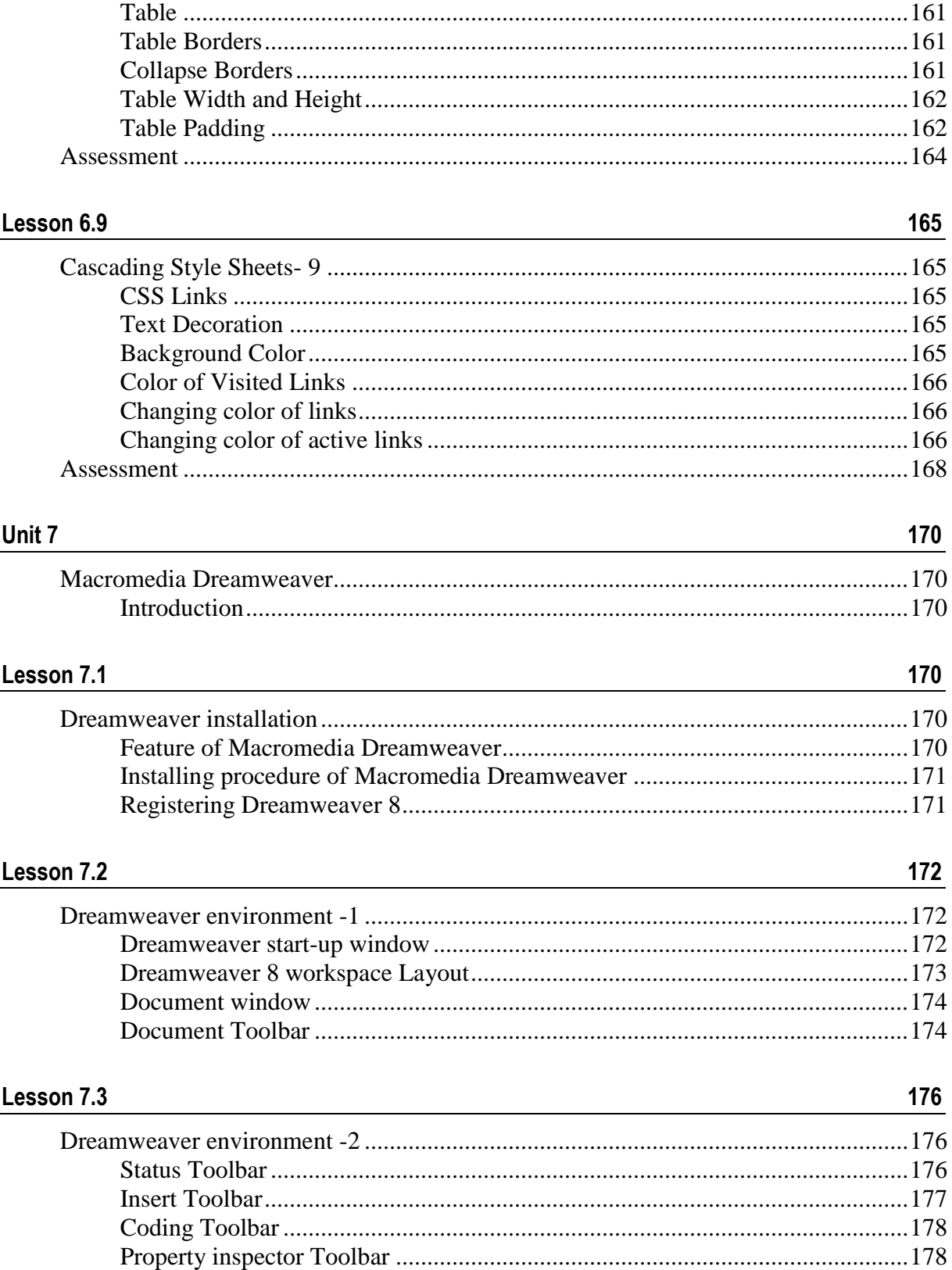

Lesson 6.8

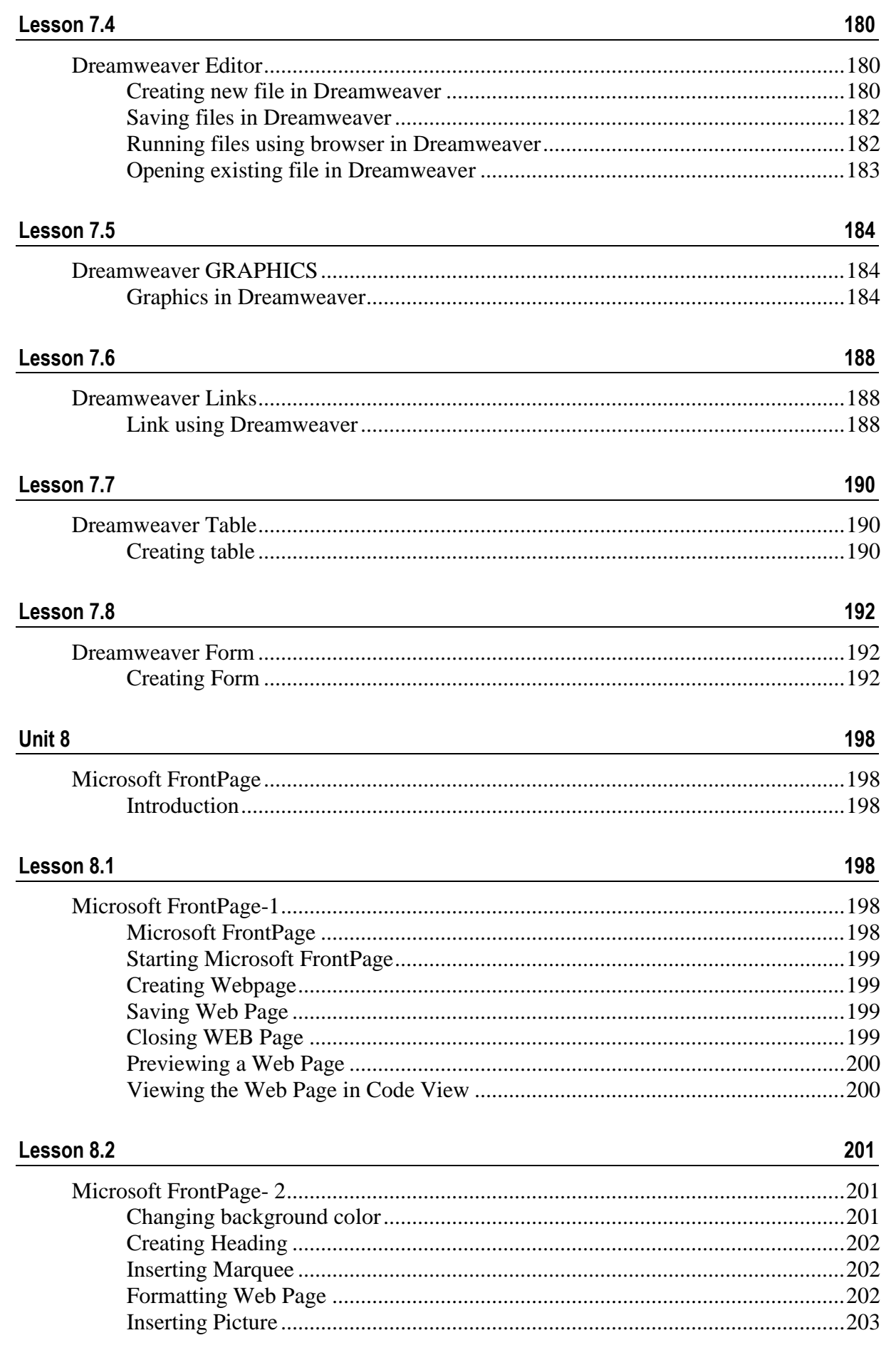

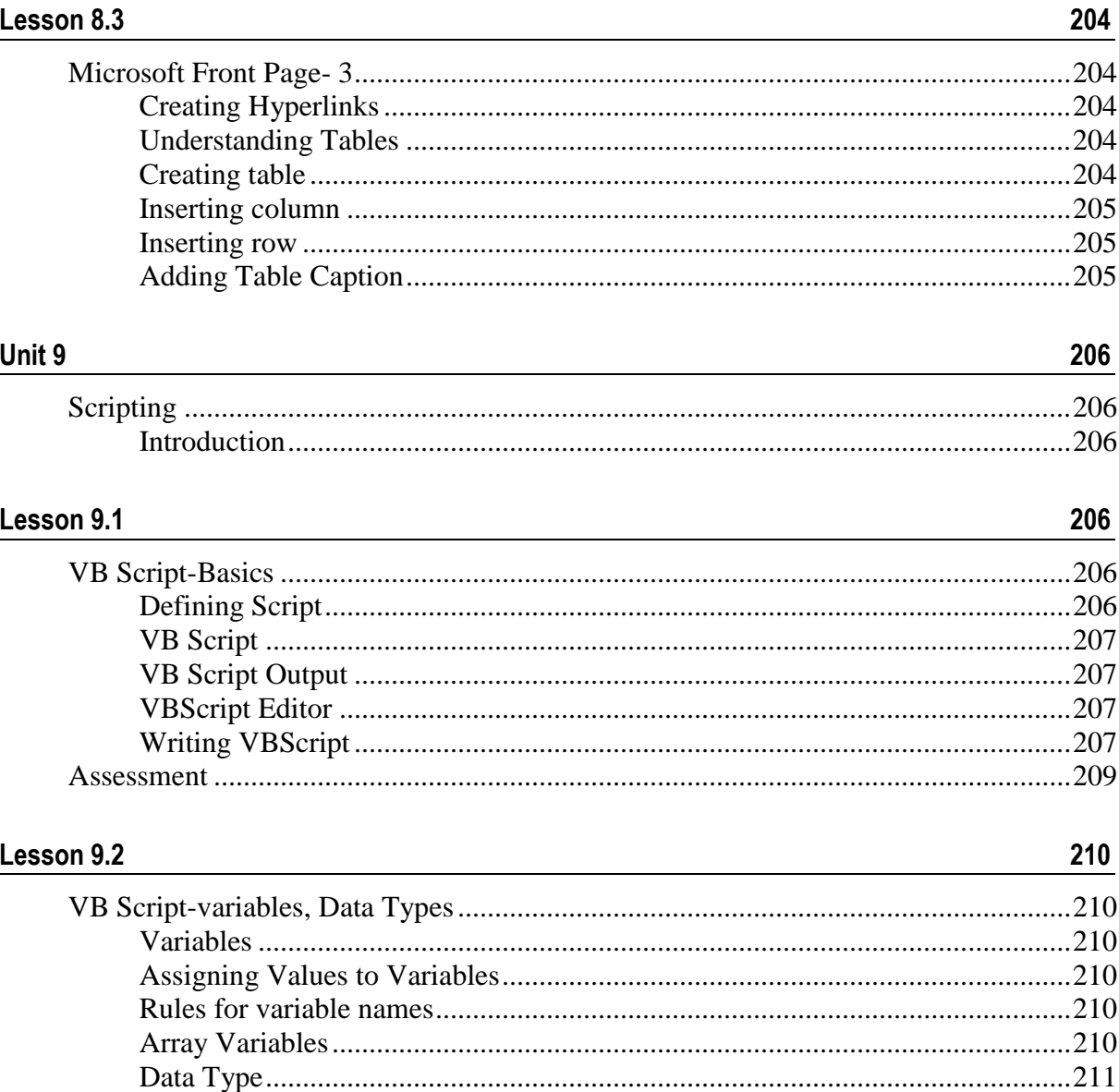

Lesson 9.3

#### 

#### Arithmetic

#### Lesson 9.4 217

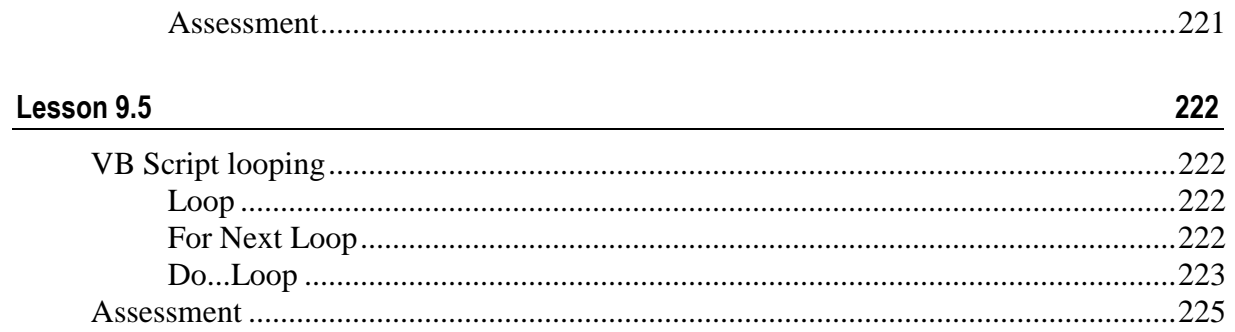

#### **Preface to the Edition**

The course Internet Technology and Web Designing is including in the syllabus of Diploma in Computer Science and Application program to familiar a learner with Internet and Designing Web page. The book is written according to approved syllabus of the course and commonwealth of learning (COL) Template is used for writing the book. The basic aspects of Computer Networks and Internet Technology are presented. Hypertext markup language is discussed. It could be used to create simple web page.

The book is organized into 9 units. The coverage is modular in the sense that certain unit or group of units is self-sufficient. Visual Basic script is also presented in the 9 unit. At the end of each lesson, there are activity, exercise and hands on practices for preparation of examination. We hope that COL Template used in the process of writing texts, the lessons could be more organized and learners can be more skilled and benefited.

Suggestions for further improvement will be highly appreciated.

**Dean School of Science and Technology Bangladesh Open University**

<span id="page-16-0"></span>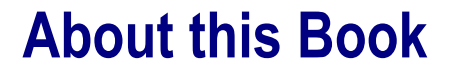

This book is a Self learning Materials (SLMs) written for distance learners. The book contains forty five lessons and has been produced by School of Science and Technology, Bangladesh Open University

### <span id="page-16-1"></span>**How this Book is structured**

#### **The course overview**

The course overview gives you a general introduction to the course. Information contained in the course overview will help you determine:

If the course is suitable for you.

What you will already need to know.

What you can expect from the course.

How much time you will need to invest to complete the course.

The overview also provides guidance on:

Study skills.

Where to get help.

Course assignments and assessments.

Activity icons.

Units.

We strongly recommend that you read the overview *carefully* before starting your study.

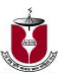

### **The course content**

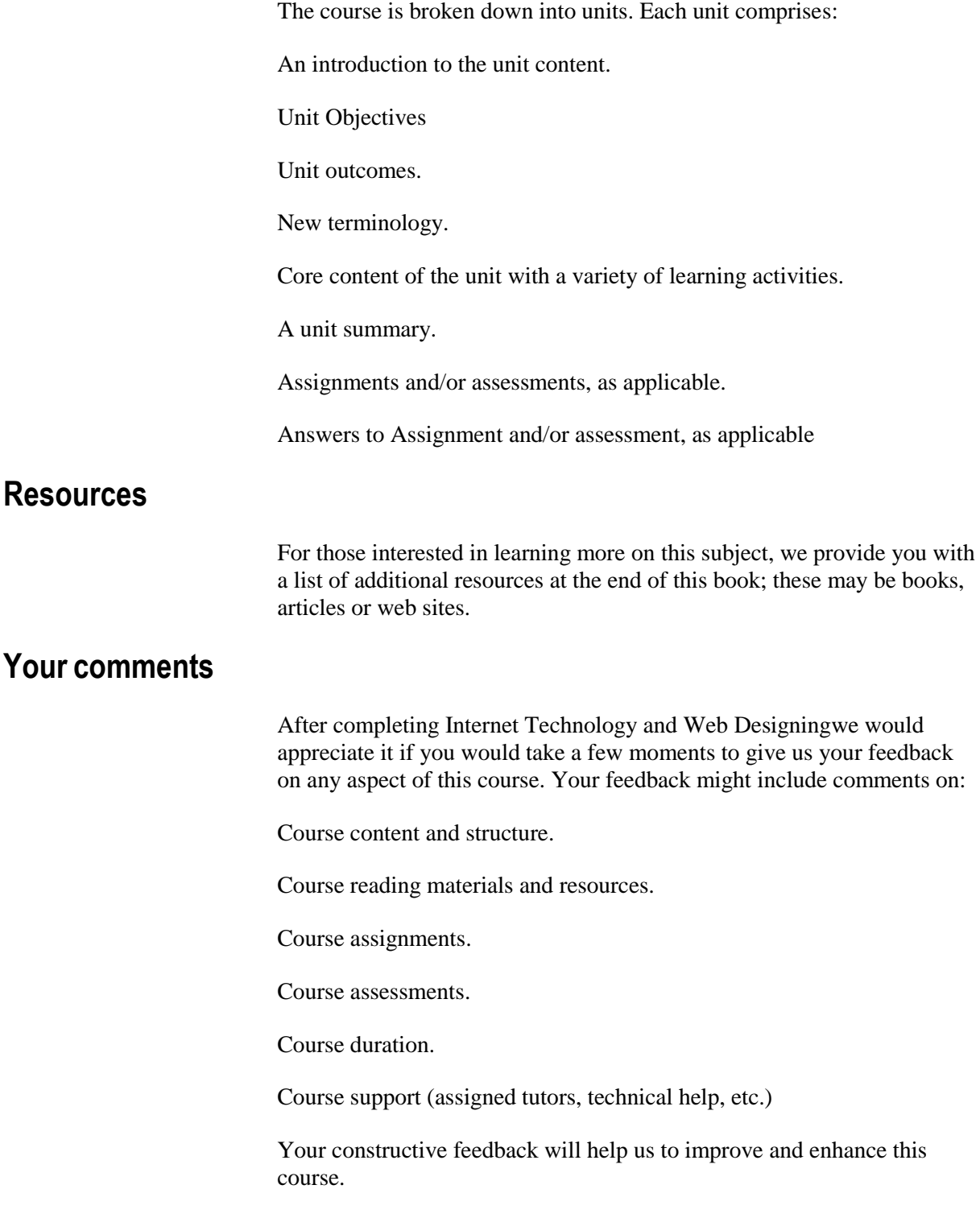

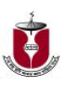

# <span id="page-18-0"></span>**Course overview**

### <span id="page-18-1"></span>**Welcome to Internet Technology and Web Designing**

<span id="page-18-2"></span>**Course Code: DCSA2303**

<span id="page-18-3"></span>**Credit hour: 3 hours**

### <span id="page-18-4"></span>**Course outcomes**

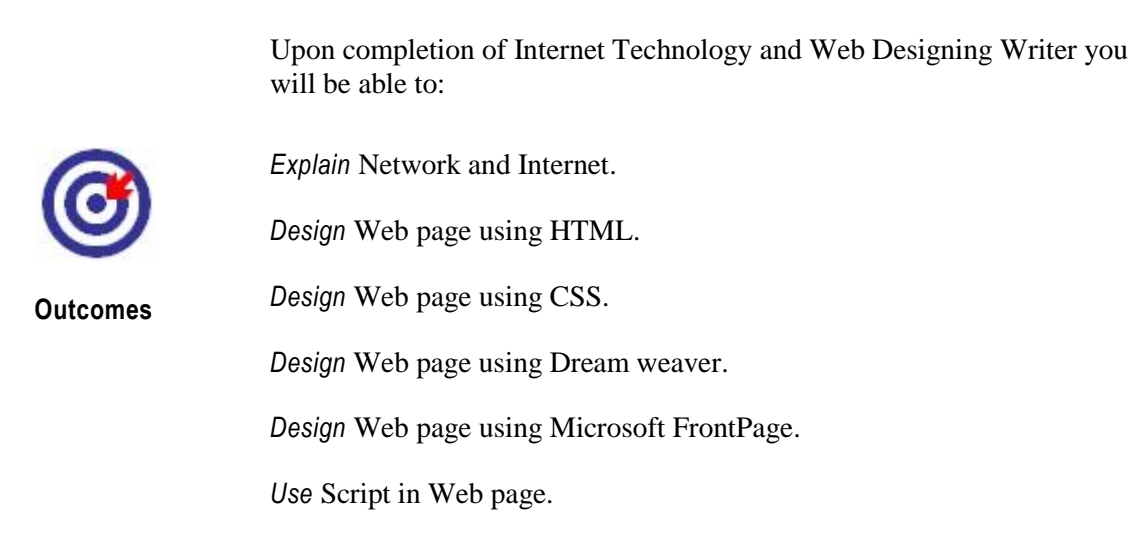

### <span id="page-18-5"></span>**Timeframe**

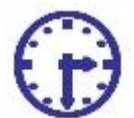

This course will take approximately 20 weeks of study time.

**How long?**

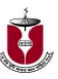

### <span id="page-19-0"></span>**Need help?**

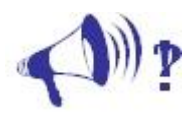

**Help**

- 1. The tutor at your study center.
- 2. Mohammad Mamunur Rashid Assistant Professor School of Science and Technology Bangladesh Open University Gazipur-1705 e-mail: [mamunbou@gmail.com](mailto:mamunbou@gmail.com) Mobile:01716-115139

### <span id="page-19-1"></span>**Assignments**

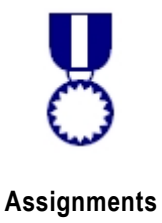

**There are Two (2) assignments for this course.**

Assignments should be submitted to your course tutor.

#### **Schedule for submitting assignments:**

First one during the middle of semester and another one is the last tutorial sessions of the semester.

### <span id="page-19-2"></span>**Assessments**

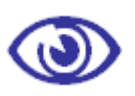

#### **Assessment will be followed in this course are -**

Assignment 1 5% Assignment 2 5% Semester Final Examination 70% Practical Examination 20%

**Assessments**

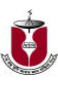

# <span id="page-20-0"></span>**Getting around this book**

### <span id="page-20-1"></span>**Margin icons**

While working through this book you will notice the frequent use of margin icons. These icons serve to "signpost" a particular piece of text, a new task or change in activity; they have been included to help you to find your way around this book.

A complete icon set is shown below. We suggest that you familiarize

yourself with the icons and their meaning before starting your study.

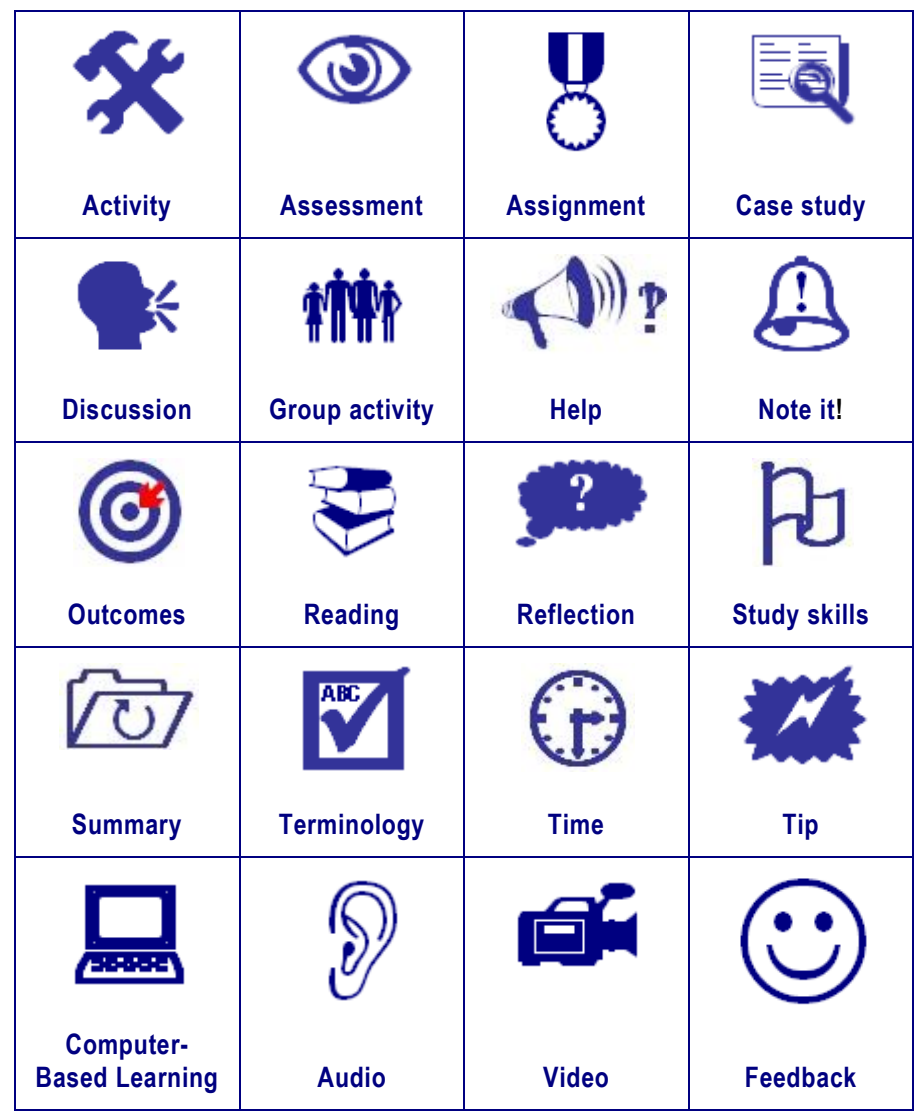

#### **Computer Network and Internet**

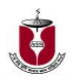

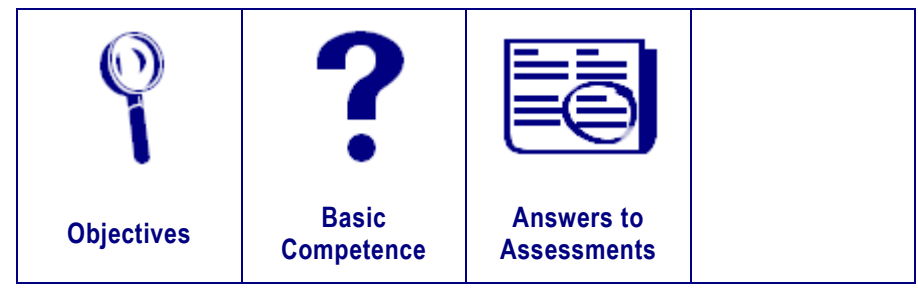

**Internet Technology and Web Designing**

 $\mathbf{C}$